Dell Wireless Docking Station WLD15

Quick Start Guide Οδηγός γρήγορης έναρξης

**DELL** 

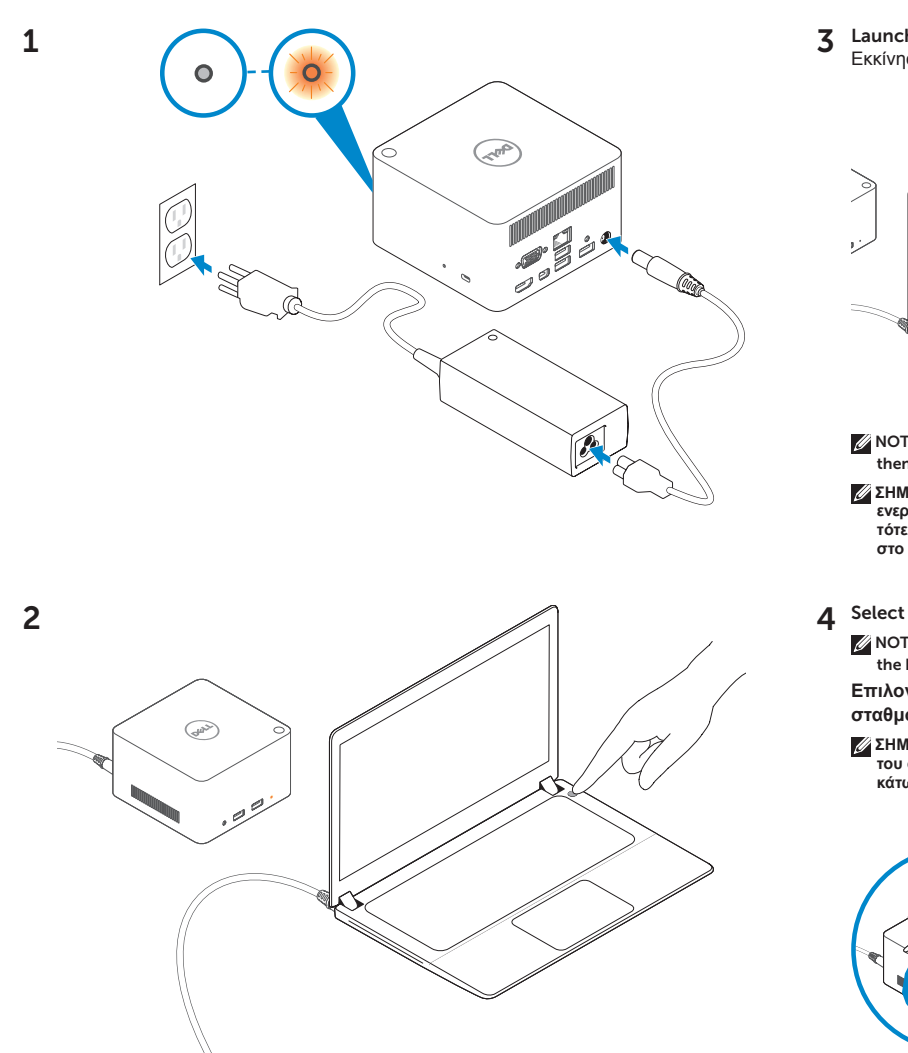

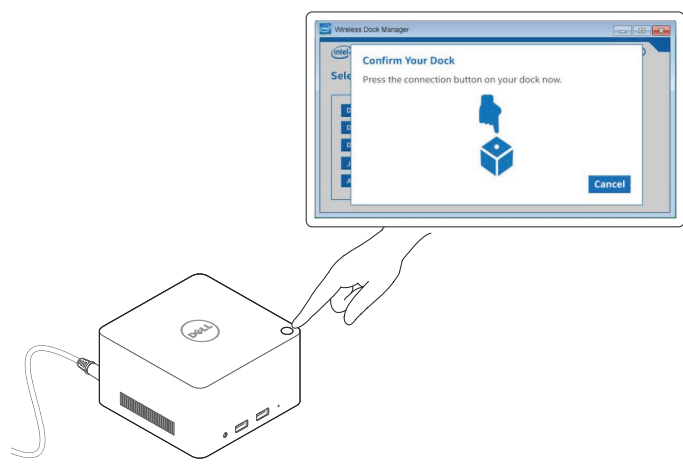

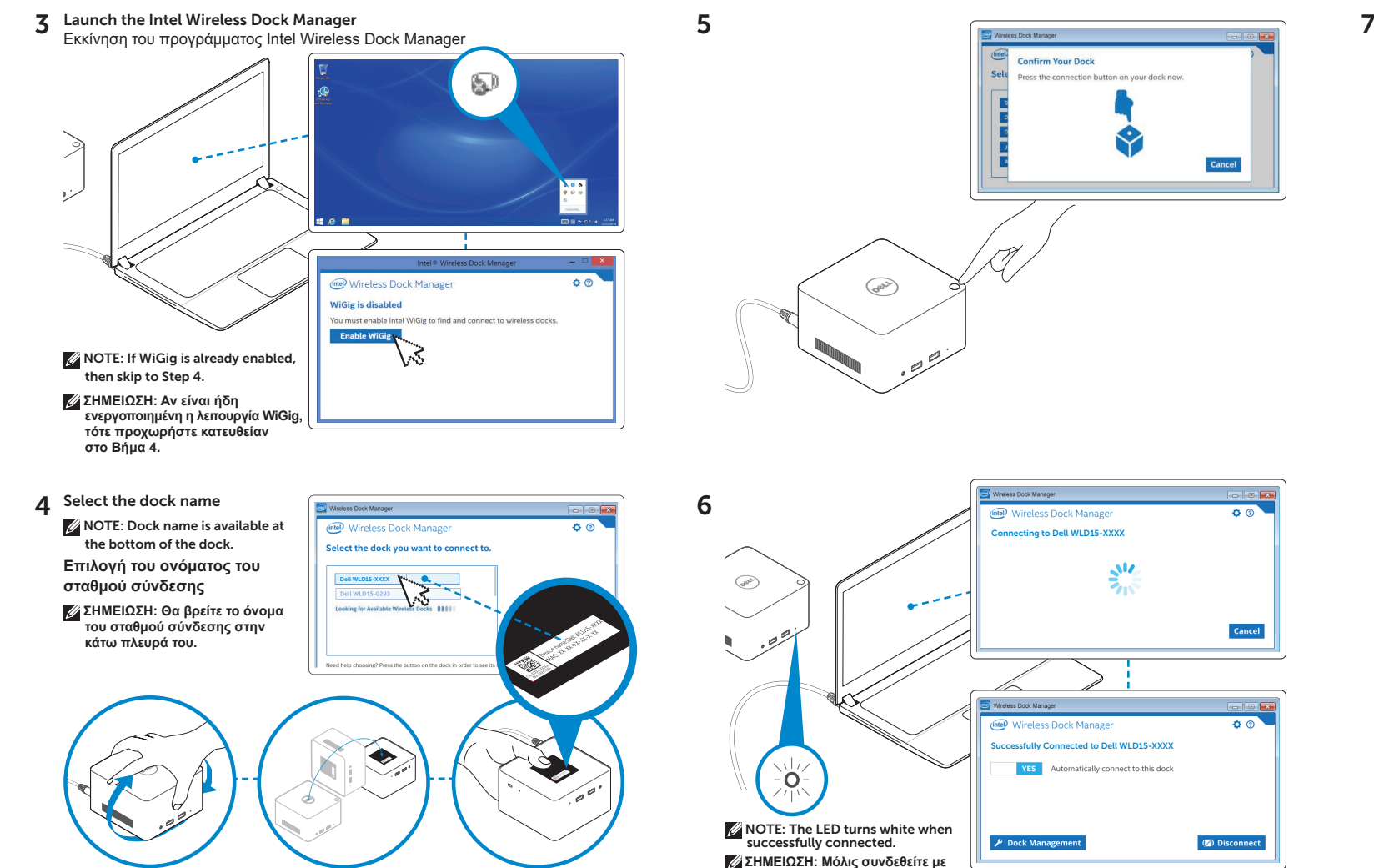

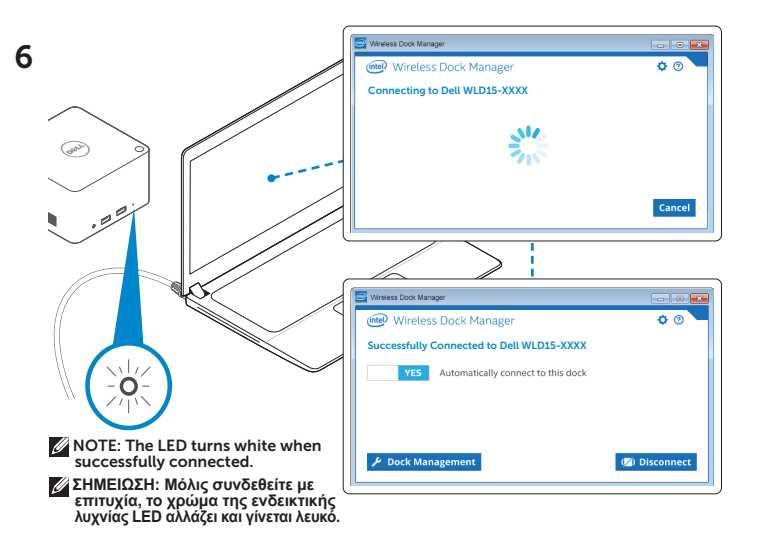

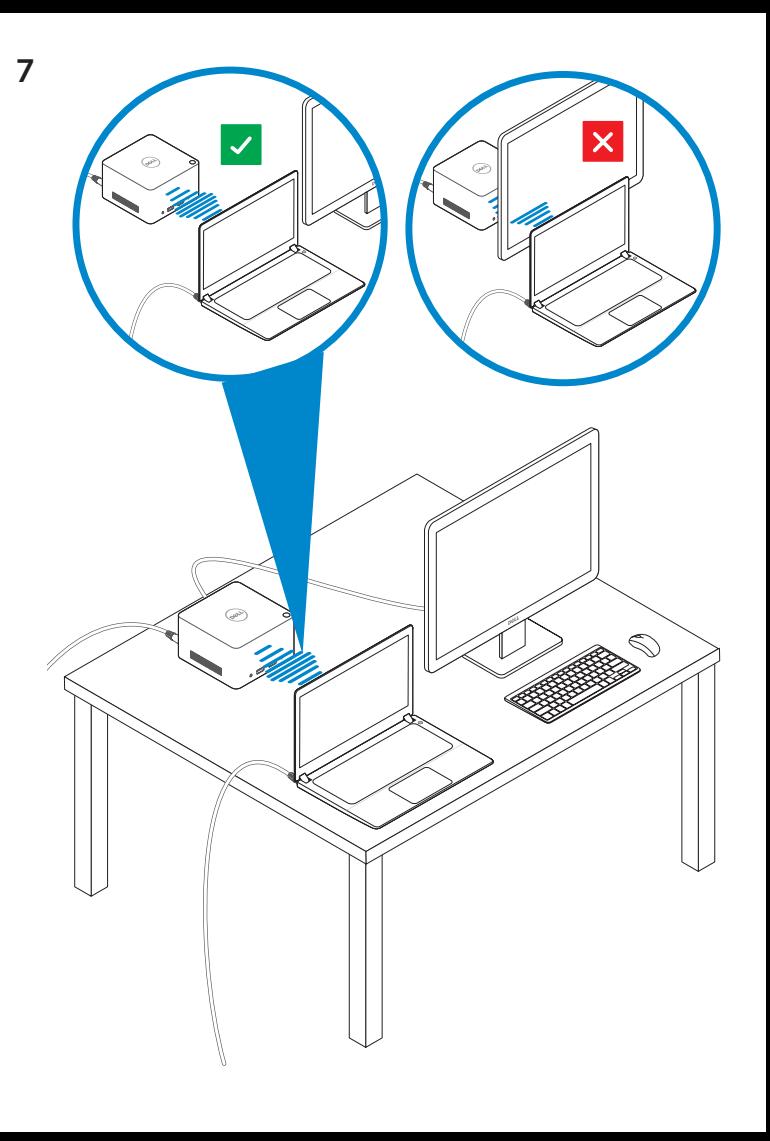

Features Δυνατότητες

dell.com/support dell.com/contactdell dell.com/regulatory\_compliance

Regulatory model: WLD15 Μοντέλο κατά τους ρυθμιστικούς φορείς: WLD15

© 2015 Dell Inc. © 2015 Microsoft Corporation. Printed in China. 2015-03

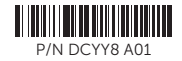

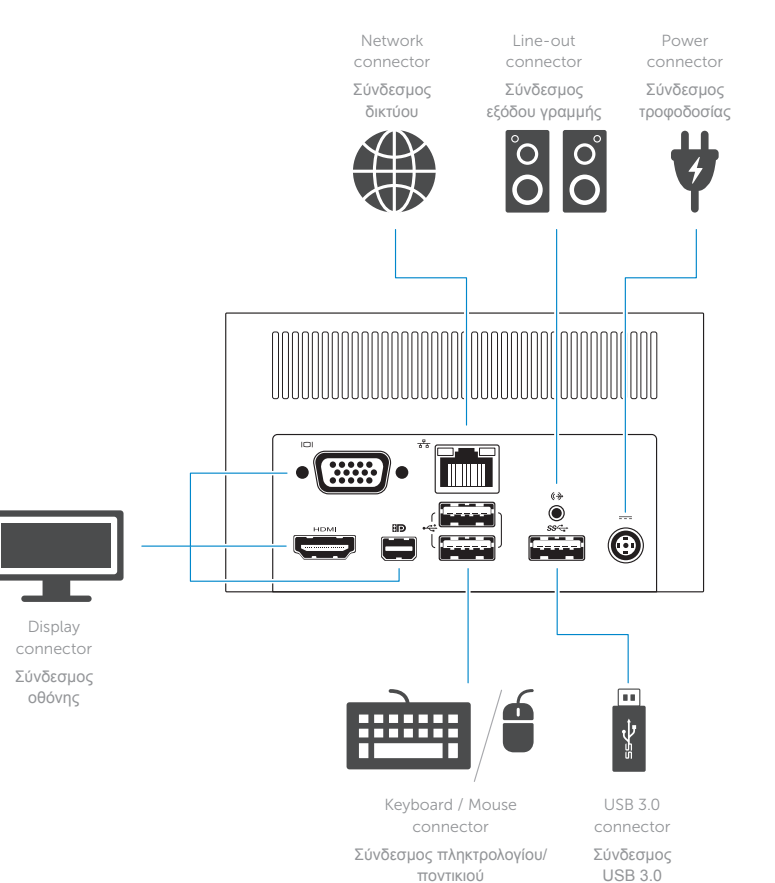

Headset connector Σύνδεσμος ακουστικών connector with

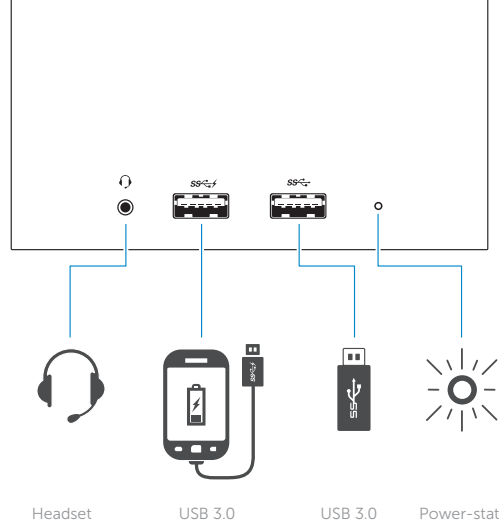

PowerShare Σύνδεσμος USB 3.0 με PowerShare

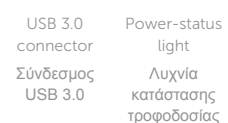

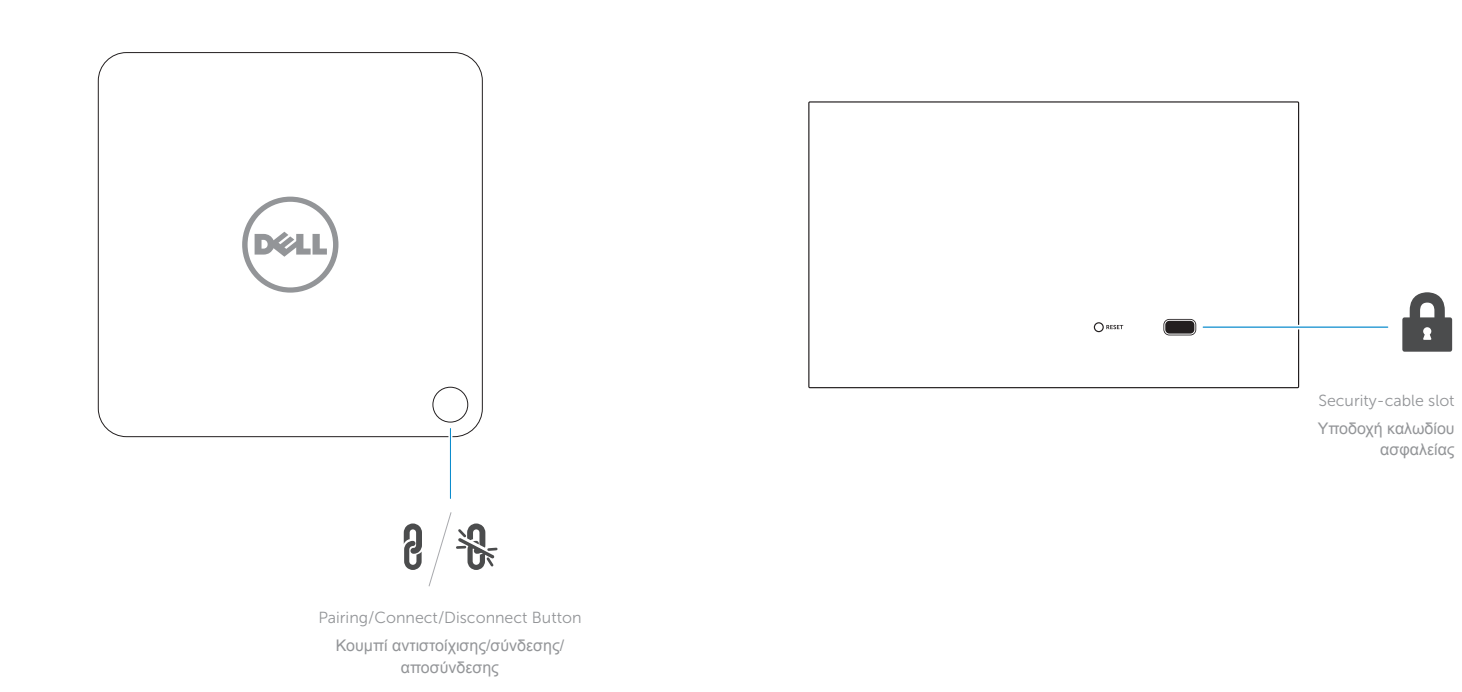

NOTE: For more information, see *User's Guide* at dell.com/support.

**ΣΗΜΕΙΩΣΗ:** Για περισσότερες πληροφορίες ανατρέξτε στην ενότητα *Οδηγός χρήστη* στην ιστοσελίδα **dell.com/support**.